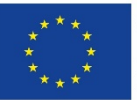

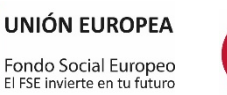

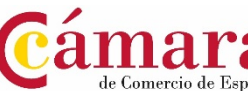

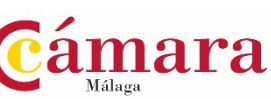

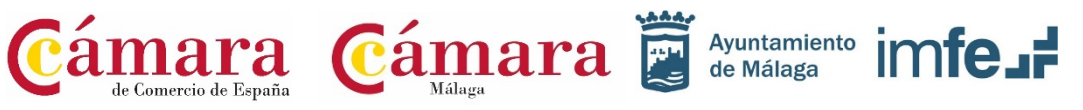

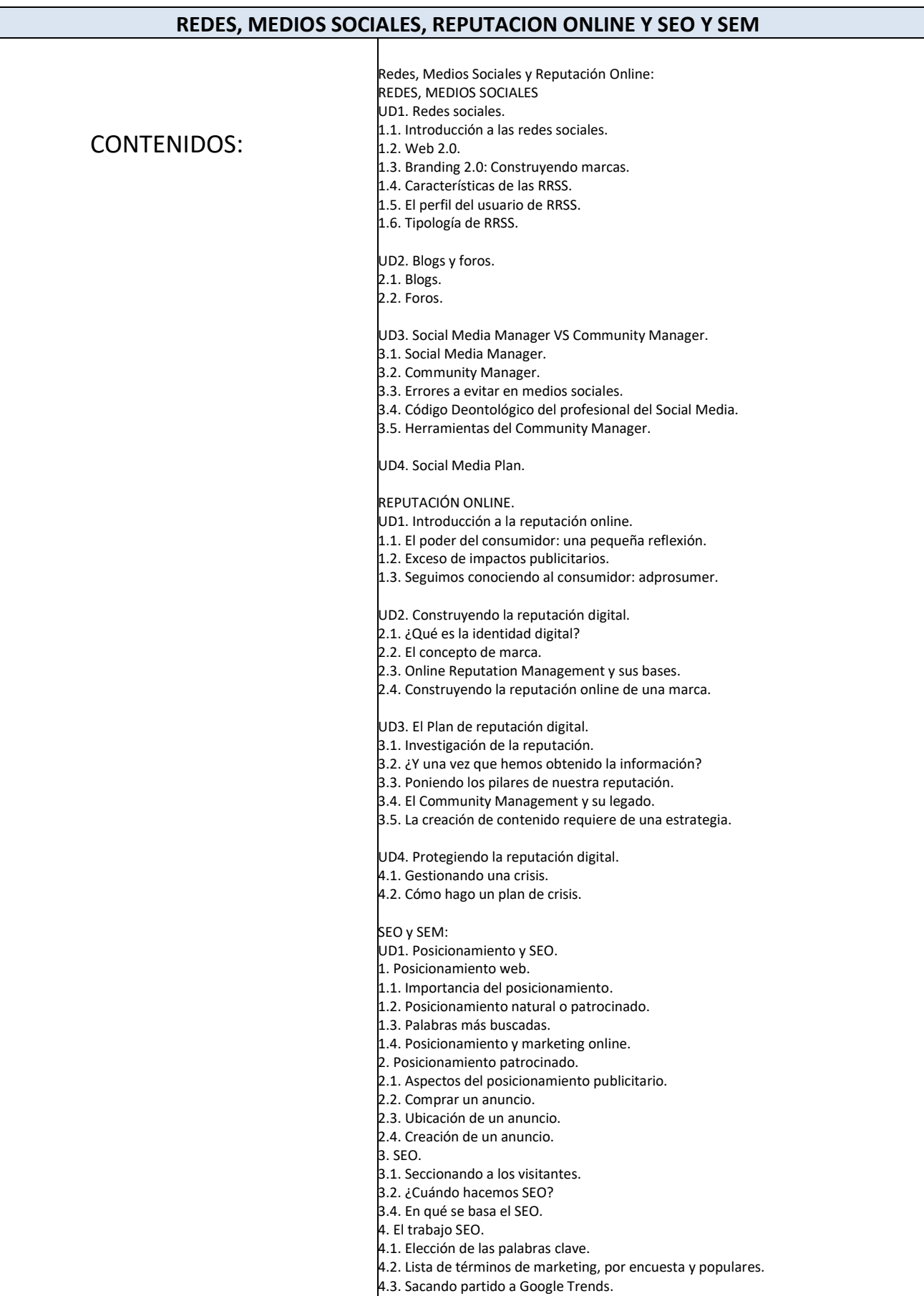

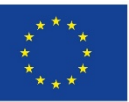

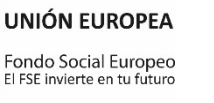

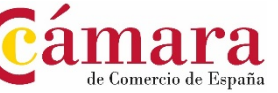

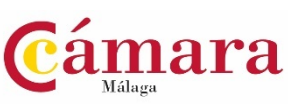

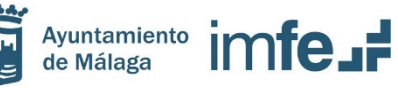

UD2. Fijando objetivos.

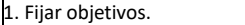

- 1.1. Conociendo el futuro: previsión de visitas.
- 1.2. Calcular las visitas a partir de la posición en SERP.
- 1.3. ¿Dónde estamos?
- 1.4. Herramientas de monitorización SERP.
- 2. Fijando objetivos II.
- 2.1. Información útil.
- 2.2. Flash, el problema del contenido invisible.
- 2.3. Densidad de palabra (keyword density).
- 2.4. Long tail, la larga cola de palabras clave.
- 2.5. Marketing en Internet.
- 3. Fijando objetivos III.
- 3.1. Estructurar la información.
- 3.2. Link juice y el atributo "nofollow".
- 3.3. Importancia no es lo mismo que pagerank.
- 3.4. Subdominios o carpetas.
- 3.5. Dando nombre a las páginas.
- 3.6. URL estáticas o dinámicas.
- 3.7. Paso de parámetros entre páginas dinámicas.
- 3.8. Reescribiendo la dirección de los enlaces.
- 3.9. Cabecera de página.
- 3.10. HTML validado.
- 3.11. Campos meta.
- 3.12. Dentro de la página.
- 3.13. organizar el contenido con titulares.
- 3.14. HTML validado.